# V. DOWNLOAD

[Emedia Card Designer Software License Key](https://tlniurl.com/1uh0z9)

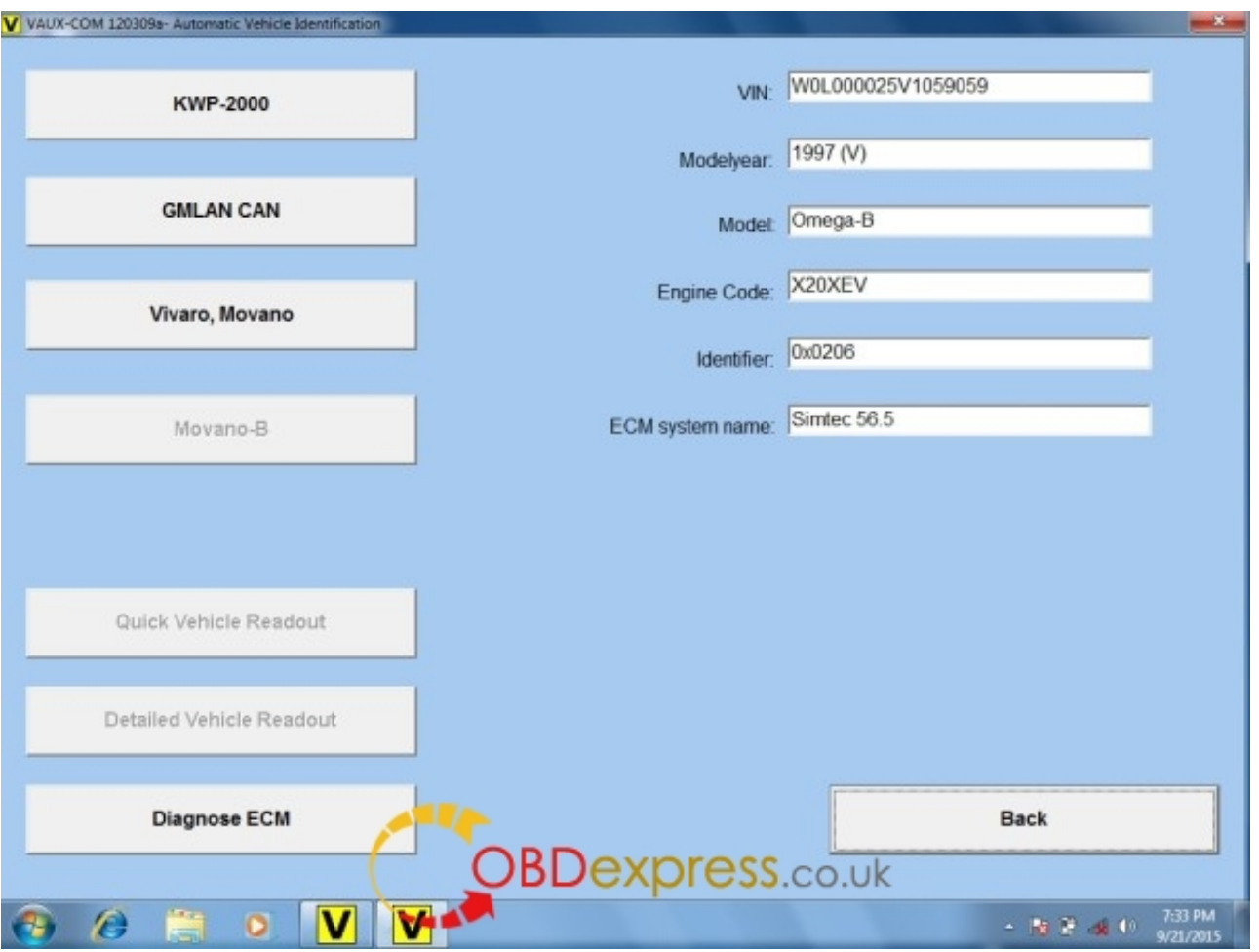

[Emedia Card Designer Software License Key](https://tlniurl.com/1uh0z9)

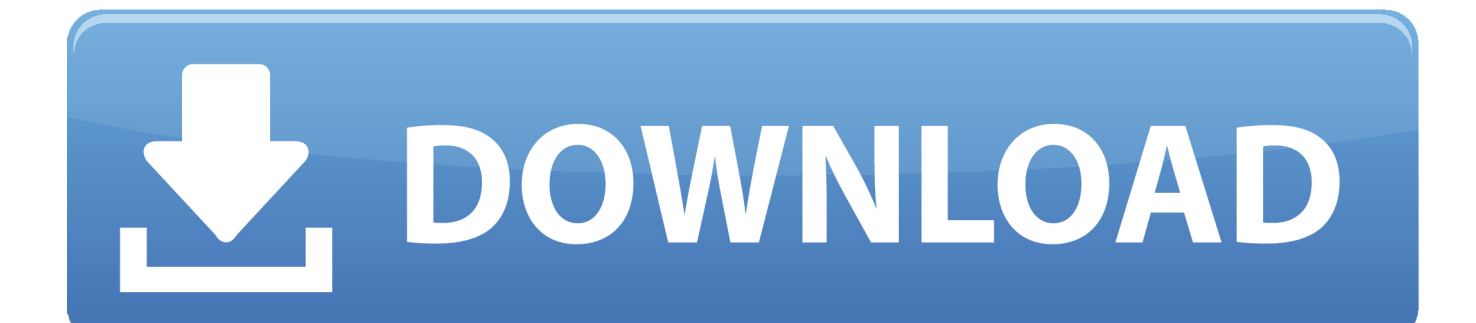

You must have an Installation Key (from the Help menu of eMedia Card Designer, 'Register your license' command) and a Migration Key obtained from your previous eMedia installation.. Did you already downloaded the Quick Start Guide of the software?If not, feel free to click on the link above.

- 1. emedia card designer software
- 2. emedia card designer software crack
- 3. emedia cs card designer software

From that point, the program operates only in "Demo" mode What is NOT clear is that you can continue using the program for free in Standard Edition mode.

# **emedia card designer software**

emedia card designer software, emedia card designer software free download for windows 7, emedia card designer software crack, software emedia card designer free, emedia cs card designer software, download emedia card designer software free, emedia card design software download [Bitcoin Cloud Mining Calculator Ltc Insurance](https://quiriasoftra.over-blog.com/2021/03/Bitcoin-Cloud-Mining-Calculator-Ltc-Insurance.html)

After 30-days, a message appears indicating the need to enter a valid license key.. Emedia Card Designer Software License Key - megazonepart If you use an Evolis Pebble4 or Dualys3 printer with eMedia Card Designer.. ©1999-2018 Mediasoft Technologies All rights reserved - Terms of usel Privacy statement 228, rue de la Convention 75015 Paris - France.. Select this if you want to obtain an Activation Key from a previous installation.. When you see the screen below, click on the "Disable demonstration mode" button. [safari 9.1 2 download for mac](https://dreamy-lamarr-b399ea.netlify.app/safari-91-2-download-for-mac.pdf)

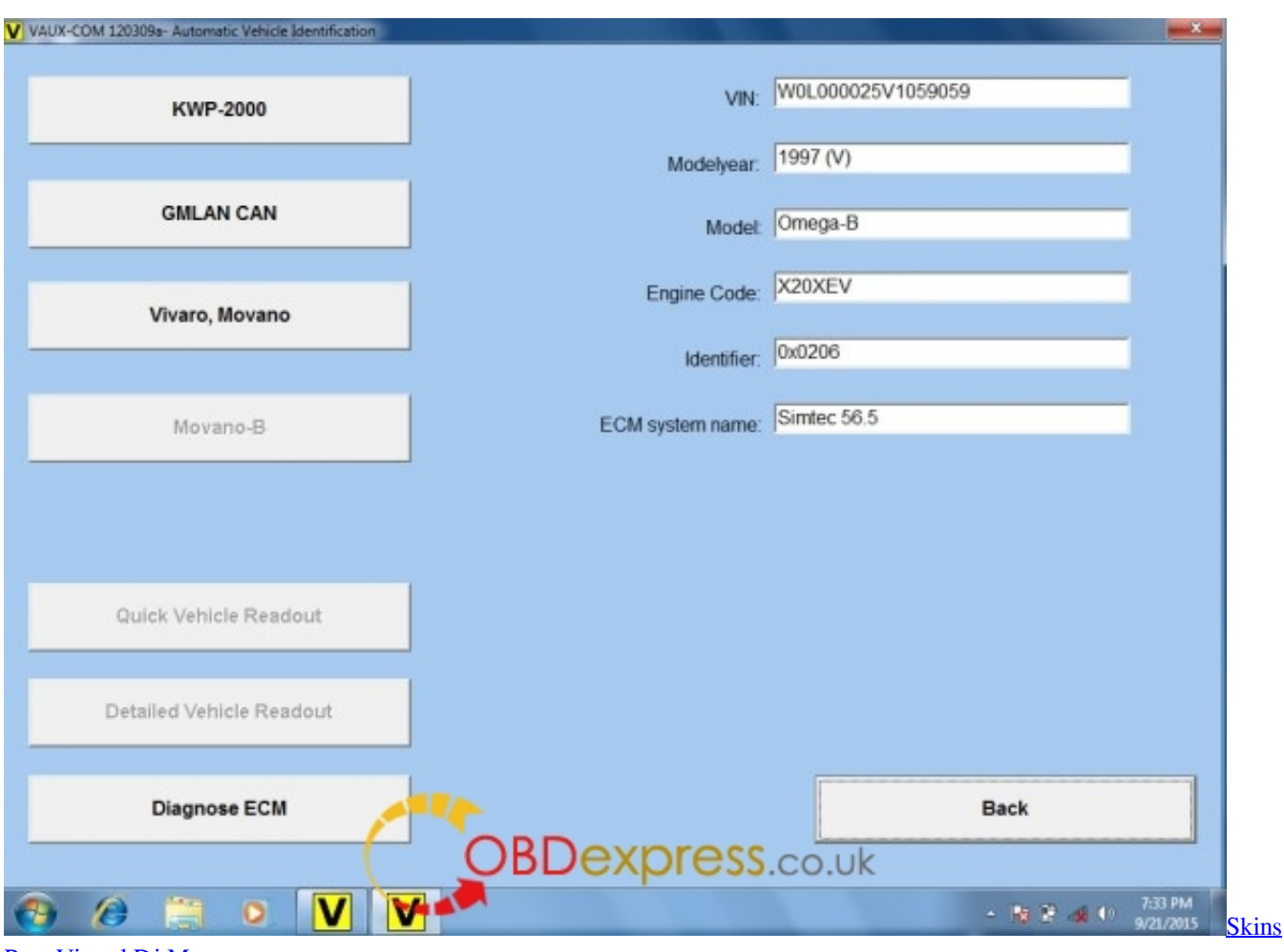

[Para Virtual Dj Mac](https://hub.docker.com/r/graphjeepsvitab/skins-para-virtual-dj-mac)

# **emedia card designer software crack**

### [compuhost crack](https://still-refuge-84075.herokuapp.com/compuhost-crack.pdf)

 This guide contains useful information that will help you to create easily your first card templates.. It did not require a license key for use At installation, Card Designer is first set up as a 30-day working trial of the Professional Edition.. Sep 11, 2017 - Online Press Release Distribution Service Questions about your PRWeb account or interested in learning more about our news services. **Airdroid For Mac** 

# **emedia cs card designer software**

## [Eutechnics 4400 Manual](https://ecstatic-colden-c50bd9.netlify.app/Eutechnics-4400-Manual.pdf)

If you are still using an or card-printer with eMedia Card Designer software, you may need to follow this procedure for getting out of demo mode.. Mar 4, 2018 - The software offers you the ability to work with the capabilities.. Getting out of demo mode, and back to the free Standard level is a quick process, accomplished in just a few steps.. (Note – this is only effective if using an Evolis Pebble or Evolis Dualys printer.. EMedia Card Designer - Registration Partners eMedia Links Registration License Registration Select this if it's the first registration of the software.. EMedia Software – Getting Out of Demo License key for use At installation, Card.. ) Getting out of Demo Mode: 1 Ensure that you are in Design mode, then click on the "DEMO" icon on the tool-bar. 0041d406d9 [Best Free Coding Software For Mac](https://panabusemb.mystrikingly.com/blog/best-free-coding-software-for-mac)

0041d406d9

[Common Core Enriched Edition Teachers Guide](https://limitless-fortress-59048.herokuapp.com/Common-Core-Enriched-Edition-Teachers-Guide.pdf)